PERFORM PERFORM

# **PERFORM**

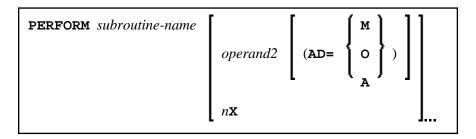

This chapter covers the following topics:

- Function
- Syntax Description
- Examples

For an explanation of the symbols used in the syntax diagram, see Syntax Symbols.

Related Statements: CALL | CALL | FILE | CALL | LOOP | CALLNAT | DEFINE | SUBROUTINE | ESCAPE | FETCH

Belongs to Function Group: Invoking Programs and Routines

## **Function**

The PERFORM statement is used to invoke a Natural subroutine.

#### **Nested PERFORM Statements**

The invoked subroutine may contain a PERFORM statement to invoke another subroutine (the number of nested levels is limited by the size of the required memory).

A subroutine may invoke itself (recursive subroutine). If database operations are contained within an external subroutine that is invoked recursively, Natural will ensure that the database operations are logically separated.

# **Parameter Transfer with Dynamic Variables**

See the statement CALLNAT.

# **Syntax Description**

Operand Definition Table:

PERFORM Syntax Description

| Operand  | Possible<br>Structure |   |   |   |  | Possible Formats |   |   |   |   |   |   |   |   |   |   | Referencing<br>Permitted | Dynamic<br>Definition |     |     |
|----------|-----------------------|---|---|---|--|------------------|---|---|---|---|---|---|---|---|---|---|--------------------------|-----------------------|-----|-----|
| operand2 | С                     | S | A | G |  | A                | U | N | P | I | F | В | D | T | L | С | G                        | О                     | yes | yes |

## Syntax Element Description:

| Crintary Elamont | Description                                                                                                    |  |  |  |  |  |  |  |
|------------------|----------------------------------------------------------------------------------------------------|--|--|--|--|--|--|--|
| Syntax Element   | Description                                                                                                    |  |  |  |  |  |  |  |
| subroutine-name  | Subroutine to be Invoked:                                                                                                    |  |  |  |  |  |  |  |
|                  | For a subroutine name (maximum 32 characters), the same naming conventions apply as for user-defined variables.                                                                                                    |  |  |  |  |  |  |  |
|                  | The subroutine name is independent of the name of the module in which the subroutine is defined (it may but need not be the same).                                                                                                    |  |  |  |  |  |  |  |
|                  | The subroutine to be invoked must be defined with a DEFINE SUBROUTINE statement. It may be an inline or external subroutine (see DEFINE SUBROUTINE statement).                                                                                                    |  |  |  |  |  |  |  |
|                  | Within one object, no more than 50 external subroutines may be referenced.                                                                                                    |  |  |  |  |  |  |  |
|                  | Data Available in a Subroutine                                                                                                    |  |  |  |  |  |  |  |
|                  | • Inline Subroutines  No explicit parameters can be passed from the invoking object to an inline subroutine. An inline subroutine has access to the currently established global data area as well as the local data area defined within the same object module.                                 |  |  |  |  |  |  |  |
|                  | • External Subroutines  An external subroutine has access to the currently established global data area. Moreover parameters can be passed with the PERFORM statement from the invoking object to the external subroutine (see operand2); thus, you may reduce the size of the global data area. |  |  |  |  |  |  |  |

Syntax Description PERFORM

| Syntax Element | Description                                                                                                    |
|----------------|----------------------------------------------------------------------------------------------------|
| operand2       | Parameters to be Passed:                                                                                                    |
|                | When an external subroutine is invoked with the PERFORM statement, one or more parameters (operand2) can be passed with the PERFORM statement from the invoking object to the external subroutine. For an inline subroutine, operand2 cannot be specified.                                                                                                    |
|                | If parameters are passed, the structure of the parameter list must be defined in a DEFINE DATA statement.                                                                                                    |
|                | By default, the parameters are passed "by reference", that is, the data are transferred via address parameters, the parameter values themselves are not moved. However, it is also possible to pass parameters "by value", that is, pass the actual parameter values. To do so, you define these fields in the DEFINE DATA PARAMETER statement of the subroutine with the option BY VALUE or BY VALUE RESULT.                                                                                                    |
|                | • If parameters are passed "by reference" the following applies: The sequence, format and length of the parameters in the invoking object must match exactly the sequence, format and length of the DEFINE DATA PARAMETER structure of the invoked subroutine. The names of the variables in the invoking object and the subroutine may be different.                                                                                                    |
|                | • If parameters are passed "by value" the following applies: The sequence of the parameters in the invoking object must match exactly the sequence in the DEFINE DATA PARAMETER structure of the invoked subroutine Formats and lengths of the variables in the invoking object and the subroutine may be different; however, they have to be data transfer compatible. The names of the variables in the invoking object and the subroutine may be different. If parameter values that have been modified in the subroutine are to be passed back to the invoking object, you have to define these fields with BY VALUE RESULT. With BY VALUE (without RESULT) it is not possible to pass modified parameter values back to the invoking object (regardless of the AD specification; see also below). |
|                | Note: With BY VALUE, an internal copy of the parameter values is created. The subroutine accesses this copy and can modify it, but this will not affect the original parameter values in the invoking object. With BY VALUE RESULT, an internal copy is likewise created; however, after termination of the subroutine, the original parameter values are overwritten by the (modified) values of the copy.                                                                                                    |
|                | For both ways of passing parameters, the following applies:                                                                                                    |
|                | In the parameter data area of the invoked subroutine, a redefinition of groups is only permitted within a REDEFINE block.                                                                                                    |
|                | <ul> <li>If an array is passed, its number of dimensions and occurrences in the<br/>subroutine's parameter data area must be same as in the PERFORM<br/>parameter list.</li> </ul>                                                                                                    |
|                | Note:  If multiple occurrences of an array that is defined as part of an indexed group are passed with the PERFORM statement, the corresponding fields in the subroutine's parameter data area must not be redefined, as this would lead to the wrong addresses being passed.                                                                                                    |

PERFORM Examples

| Syntax Element | Description                                                                                                    |  |  |  |  |  |  |  |  |
|----------------|----------------------------------------------------------------------------------------------------|--|--|--|--|--|--|--|--|
| AD=            | Attributes:                                                                                                    |  |  |  |  |  |  |  |  |
|                | If operand2 is a variable, you can mark it in one of the following ways:                                                                                                    |  |  |  |  |  |  |  |  |
|                | AD=O Non-modifiable, see session parameter AD=O.                                                                                                    |  |  |  |  |  |  |  |  |
|                | Note: Internally, AD=O is processed in the same way as BY VALUE (see Note under operand2).                                                                                                    |  |  |  |  |  |  |  |  |
|                | AD=M Modifiable, see session parameter AD=M.                                                                                                    |  |  |  |  |  |  |  |  |
|                | This is the default setting.                                                                                                    |  |  |  |  |  |  |  |  |
|                | AD=A Input only, see session parameter AD=A.                                                                                                    |  |  |  |  |  |  |  |  |
|                | If operand2 is a constant, AD cannot be explicitly specified. For constants, AD=O always applies.                                                                                                    |  |  |  |  |  |  |  |  |
| nX             | Parameters to be Skipped:                                                                                                    |  |  |  |  |  |  |  |  |
|                | With the notation $nX$ you can specify that the next $n$ parameters are to be skipped (for example, $1X$ to skip the next parameter, or $3X$ to skip the next three parameters); this means that for the next $n$ parameters no values are passed to the external subroutine. |  |  |  |  |  |  |  |  |
|                | A parameter that is to be skipped must be defined with the keyword OPTIONAL in the subroutine's DEFINE DATA PARAMETER statement.  OPTIONAL means that a value can - but need not - be passed from the invoking object to such a parameter.                                    |  |  |  |  |  |  |  |  |

# **Examples**

- Example 1 PERFORM as Inline Subroutine
- Example 2 PERFORM as External Subroutine

## **Example 1 - PERFORM as Inline Subroutine**

```
** Example 'PEREX1': PERFORM (as inline subroutine)
********************
DEFINE DATA LOCAL
1 EMPLOY-VIEW VIEW OF EMPLOYEES
 2 NAME
 2 ADDRESS-LINE (A20/2)
 2 PHONE
1 #ARRAY
         (A75/1:4)
1 REDEFINE #ARRAY
 2 #ALINE (A25/1:4,1:3)
1 #X (N2) INIT <1>
1 #Y (N2) INIT <1>
1 #Y
         (N2) INIT <1>
END-DEFINE
LIMIT 5
FIND EMPLOY-VIEW WITH CITY = 'BALTIMORE'
             TO #ALINE (#X,#Y)
 MOVE ADDRESS-LINE(1) TO #ALINE (#X+1, #Y)
 MOVE ADDRESS-LINE(2) TO #ALINE (#X+2, #Y)
```

```
MOVE PHONE
                     TO #ALINE (#X+3,#Y)
  IF \#Y = 3
   RESET INITIAL #Y
   PERFORM PRINT
   /*
  ELSE
   ADD 1 TO #Y
  END-IF
 AT END OF DATA
   PERFORM PRINT
  END-ENDDATA
END-FIND
DEFINE SUBROUTINE PRINT
 WRITE NOTITLE (AD=OI) #ARRAY(*)
 RESET #ARRAY(*)
 SKIP 1
END-SUBROUTINE
END
```

#### Output of Program PEREX1:

| JENSON           | LAWLER                | FORREST           |
|------------------|-----------------------|-------------------|
| 2120 HASSELL     | 4588 CANDLEBERRY AVE  | 37 TENNYSON DRIVE |
| #206             | BALTIMORE             | BALTIMORE         |
| 998-5038         | 629-0403              | 881-3609          |
|                  |                       |                   |
| ALEXANDER        | NEEDHAM               |                   |
| 409 SENECA DRIVE | 12609 BUILDERS LANE   |                   |
| BALTIMORE        |                       |                   |
| DALLIMOKE        | BALTIMORE             |                   |
| 345-3690         | BALTIMORE<br>641-9789 |                   |

### **Example 2 - PERFORM as External Subroutine**

Program containing PERFORM statement:

```
** Example 'PEREX2': PERFORM (as external subroutine)
***********************
DEFINE DATA LOCAL
1 EMPLOY-VIEW VIEW OF EMPLOYEES
 2 ADDRESS-LINE (A20/2)
 2 PHONE
1 #ALINE (A25/1:4,1:3)
               INIT <1>
INIT <1>
1 #X (N2)
1 #Y (N2)
END-DEFINE
LIMIT 5
FIND EMPLOY-VIEW WITH CITY = 'BALTIMORE'
 MOVE NAME TO #ALINE (#X, #Y)
 MOVE ADDRESS-LINE(1) TO #ALINE (#X+1,#Y)
 MOVE ADDRESS-LINE(2) TO #ALINE (#X+2,#Y)
 MOVE PHONE TO #ALINE (#X+3, #Y)
 IF \#Y = 3
```

```
RESET INITIAL #Y

/*

PERFORM PEREX2E #ALINE(*,*)

/*

ELSE

ADD 1 TO #Y

END-IF

AT END OF DATA

/*

PERFORM PEREX2E #ALINE(*,*)

/*

END-ENDDATA

END-FIND

*

END
```

External subroutine PEREX3 with parameters called by program PEREX2:

#### Output of Program PEREX2:

JENSON LAWLER FORREST
2120 HASSELL 4588 CANDLEBERRY AVE 37 TENNYSON DRIVE
#206 BALTIMORE BALTIMORE
998-5038 629-0403 881-3609

ALEXANDER NEEDHAM

409 SENECA DRIVE 12609 BUILDERS LANE

BALTIMORE BALTIMORE 345-3690 641-9789